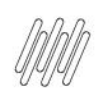

# 13875705 DLOGWMSMSP-13891 DT TOTVS OMS x TPR - <br>
INCONSISTÊNCIA NO ESTORNO DE LIBERAÇÃO

## **Sumário**

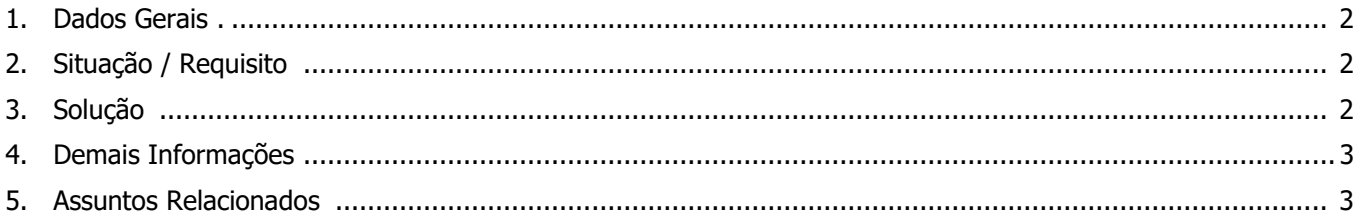

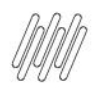

#### **13875705 DLOGWMSMSP-13891 DT TOTVS OMS x TPR - INCONSISTÊNCIA NO ESTORNO DE LIBERAÇÃO**

#### **1. Dados Gerais**

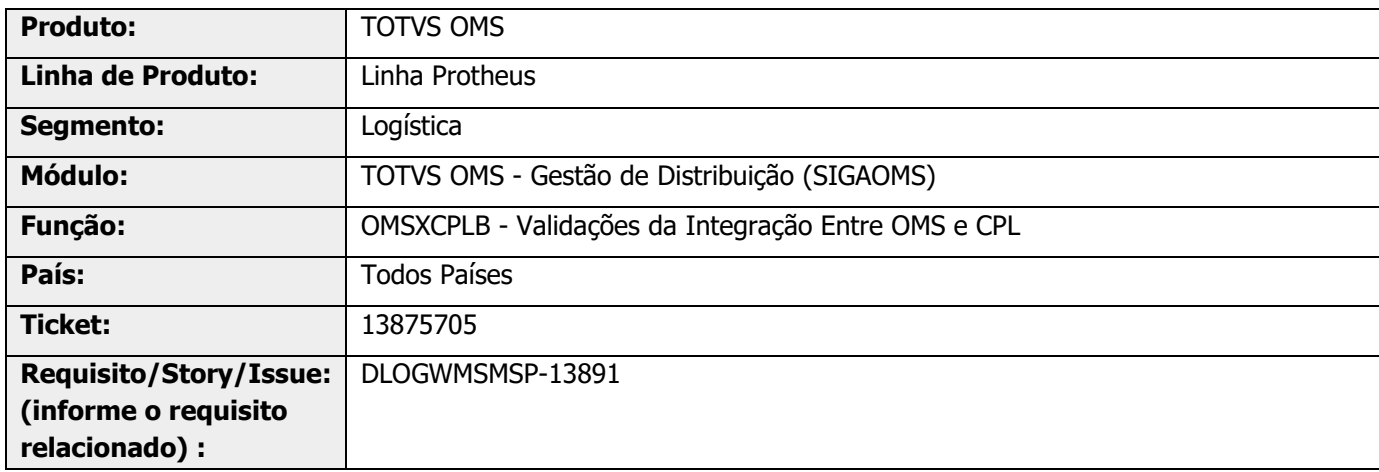

## **2. Situação / Requisito**

Ao realizar o estorno de um documento integrado com a Neolog, com quantidade parcial, é apresentada a mensagem "OMSCPLB11", não sendo permitido efetuar o estorno em questão.

## **3. Solução**

Efetuada a geração de um novo tratamento, assim, quando o parâmetro **MV\_CPLPELB = 2** será verificado o registro da liberação do Pedido de Venda (tabela SC9).

Caso o mesmo não possua integração, carga montada e Nota Fiscal, será permitido o estorno da liberação desse item, retornando o Pedido de Venda para o status Aberto.

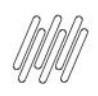

#### **13875705 DLOGWMSMSP-13891 DT TOTVS OMS x TPR - INCONSISTÊNCIA NO ESTORNO DE LIBERAÇÃO**

#### **Exemplo de Utilização**

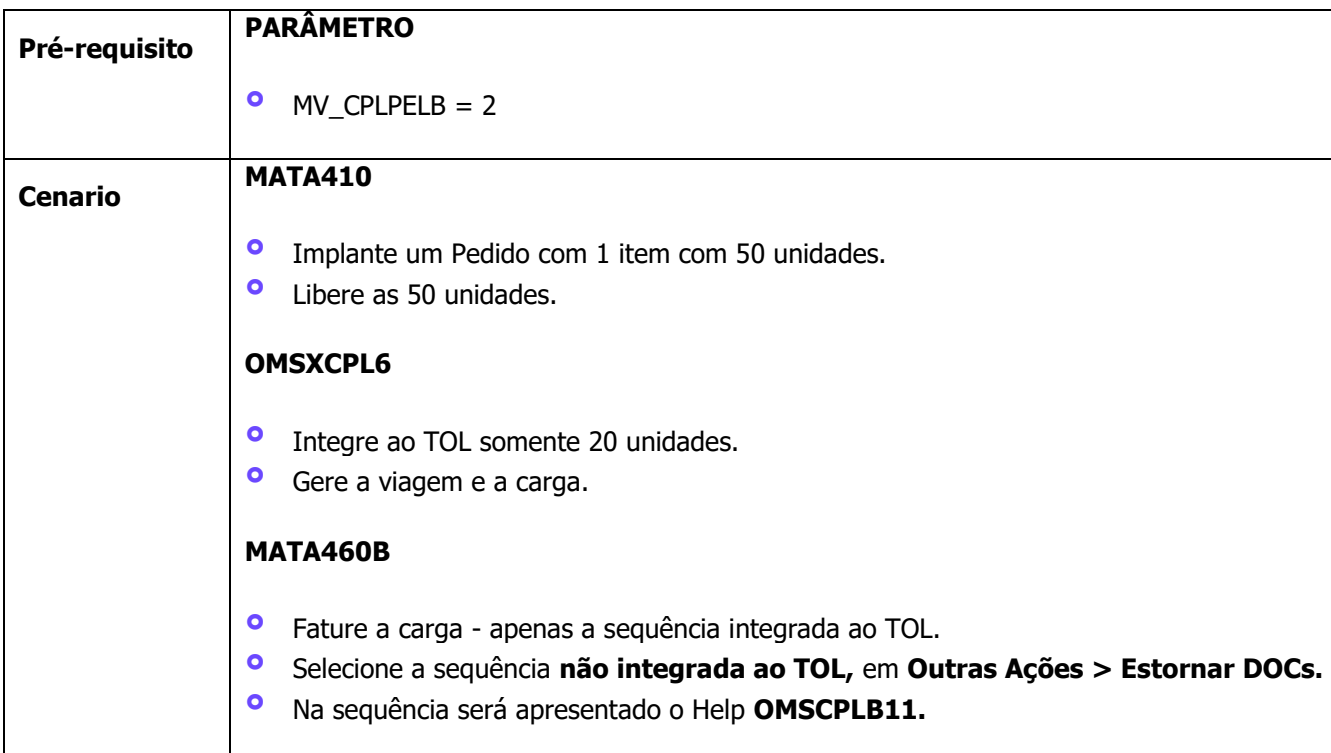

## **4. Demais Informações**

#### **Tabelas Utilizadas**

- **<sup>•</sup>** DK1 Viagem CPL Itens
- **°** DK3 Sequência de Integração CPL
- **°** SC6 Itens dos Pedidos de Venda<br>**•** SC9 Pedidos Liberados
- **°** SC9 Pedidos Liberados

#### **5. Assuntos Relacionados**

Não se aplica.